# Package 'igvR'

October 16, 2018

Type Package

Title igvR: integrative genomics viewer

Version 1.0.1

Date 2018-06-30

Author Paul Shannon

Maintainer Paul Shannon <paul.thurmond.shannon@gmail.com>

Depends R (>= 3.5.0), GenomicRanges, VariantAnnotation, rtracklayer, BrowserViz  $(>= 2.0)$ 

Imports methods, BiocGenerics, httpuv, utils

Suggests RUnit, BiocStyle, knitr, rmarkdown

Description Access to igv.js, the Integrative Genomics Viewer running in a web browser.

License MIT + file LICENSE

LazyLoad yes

biocViews Visualization, ThirdPartyClient

Collate 'Track.R' 'AnnotationTrack.R' 'UCSCBedAnnotationTrack.R' 'DataFrameAnnotationTrack.R' 'VariantTrack.R' 'QuantitativeTrack.R' 'DataFrameQuantitativeTrack.R' 'UCSCBedGraphQuantitativeTrack.R' 'GRangesAnnotationTrack.R' 'GRangesQuantitativeTrack.R' 'igvR.R'

NeedsCompilation no

VignetteBuilder knitr

RoxygenNote 6.0.1

git\_url https://git.bioconductor.org/packages/igvR

git\_branch RELEASE\_3\_7

git\_last\_commit 4c763f0

git\_last\_commit\_date 2018-06-30

Date/Publication 2018-10-15

# R topics documented:

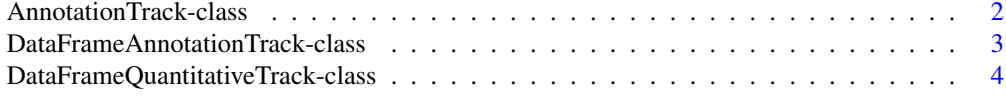

# <span id="page-1-0"></span>2 AnnotationTrack-class

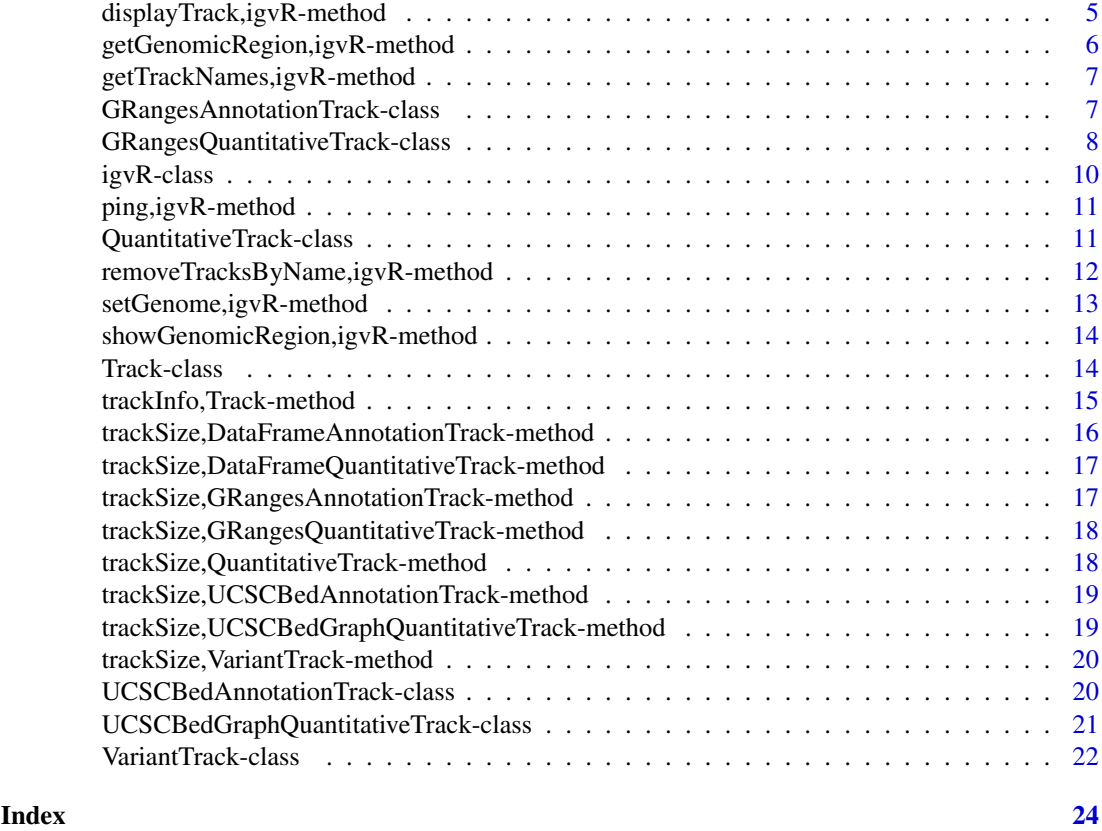

AnnotationTrack-class *Constructor for AnnotationTrack*

# Description

Constructor for AnnotationTrack

#### Usage

```
AnnotationTrack(trackName, annotation, fileFormat = c("bed"), color,
  displayMode = c("SQUISHED", "COLLAPSED", "EXPANDED"), sourceType = "file",
  trackHeight = 30, expandedRowHeight = 30, squishedRowHeight = 15,
 maxRows = 500, searchable = FALSE, visibilityWindow = 1e+05)
```
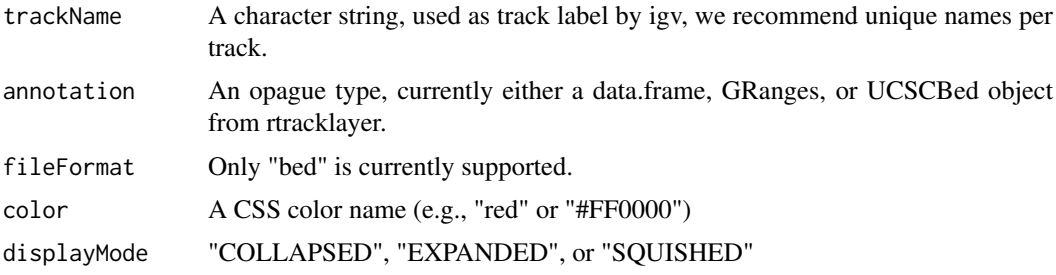

<span id="page-2-0"></span>DataFrameAnnotationTrack-class 3

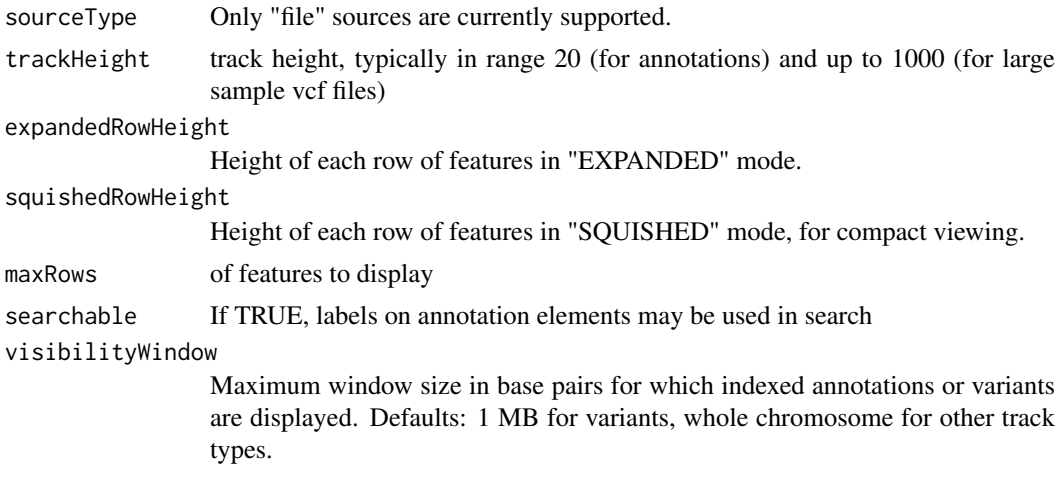

### Value

An AnnotationTrack object

DataFrameAnnotationTrack-class

*Constructor for DataFrameAnnotationTrack*

# Description

DataFrameAnnotationTrack creates and IGV track for bed objects imported using rtracklayer

# Usage

```
DataFrameAnnotationTrack(trackName, annotation, color = "darkGrey",
  displayMode = "SQUISHED", trackHeight = 50, expandedRowHeight = 30,
  squishedRowHeight = 15, maxRows = 500, searchable = FALSE,
  visibilityWindow = 1e+05)
```
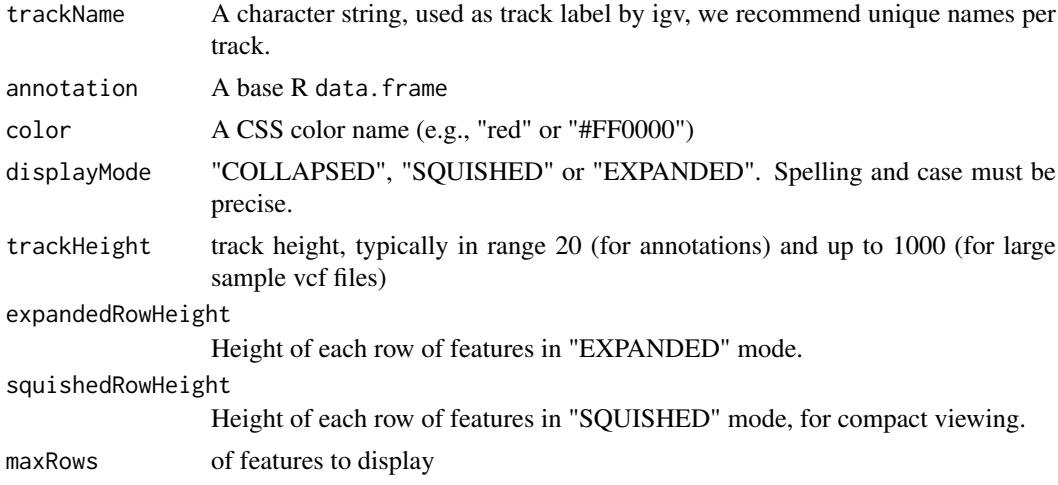

```
searchable If TRUE, labels on annotation elements may be used in search
visibilityWindow
                 Maximum window size in base pairs for which indexed annotations or variants
                 are displayed. Defaults: 1 MB for variants, whole chromosome for other track
                 types.
```
Detailed description goes here

#### Value

A DataFrameAnnotationTrack object

#### Examples

```
base.loc <- 88883100
tbl <- data.frame(chrom=rep("chr5", 3),
                  start=c(base.loc, base.loc+100, base.loc + 250),
                  end=c(base.loc + 50, base.loc+120, base.loc+290),
                  name=c("a", "b", "c"),
                  score=runif(3),
                  strand=rep("*", 3),
                  stringsAsFactors=FALSE)
```
track <- DataFrameAnnotationTrack("dataframeTest", tbl)

DataFrameQuantitativeTrack-class *Constructor for DataFrameQuantitativeTrack*

#### Description

DataFrameQuantitativeTrack creates and IGV track for bed objects imported using rtracklayer

#### Usage

```
DataFrameQuantitativeTrack(trackName, quantitativeData, color = "blue",
  trackHeight = 50, autoscale = TRUE, min = NA_real_, max = NA_real_,
 visibilityWindow = 1e+05)
```
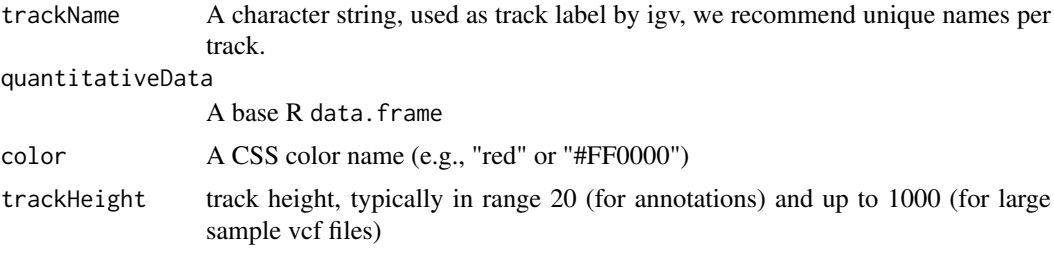

<span id="page-4-0"></span>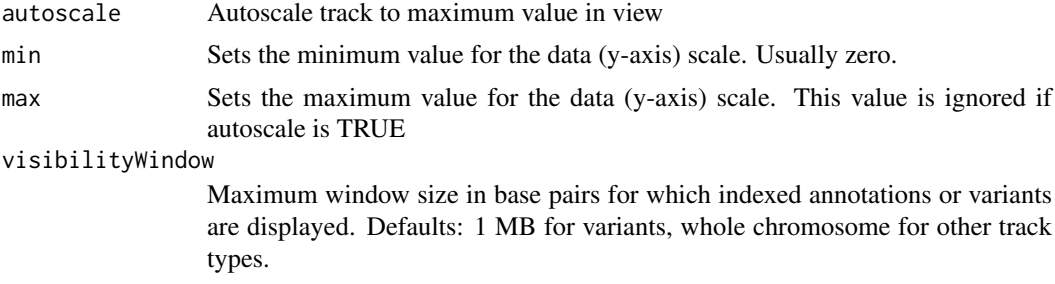

Detailed description goes here

# Value

A DataFrameQuantitativeTrack object

#### Examples

```
base.loc <- 88883100
tbl <- data.frame(chrom=rep("chr5", 3),
                  start=c(base.loc, base.loc+100, base.loc + 250),
                  end=c(base.loc + 50, base.loc+120, base.loc+290),
                  name=c("a", "b", "c"),
                  score=runif(3),
                  strand=rep("*", 3),
                  stringsAsFactors=FALSE)
```
track <- DataFrameQuantitativeTrack("dataframeTest", tbl)

displayTrack,igvR-method

*display the specified track in igv*

#### Description

display the specified track in igv

#### Usage

```
## S4 method for signature 'igvR'
displayTrack(obj, track)
```
### Arguments

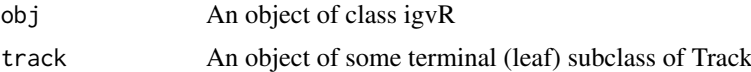

#### Value

 $^{\mathrm{m}}$ 

#### Examples

```
if(interactive()){
   igv \leftarrow igvR()
   Sys.sleep(2)
   setGenome(igv, "hg38")
   Sys.sleep(5)
   showGenomicRegion(igv, "MEF2C")
   base.loc <- 88883100
   tbl <- data.frame(chrom=rep("chr5", 3),
                     start=c(base.loc, base.loc+100, base.loc + 250),
                     end=c(base.loc + 50, base.loc+120, base.loc+290),
                     name=c("a", "b", "c"),
                     score=runif(3),
                     strand=rep("*", 3),
                     stringsAsFactors=FALSE)
  track <- DataFrameAnnotationTrack("dataframeTest", tbl, color="red", displayMode="EXPANDED")
  displayTrack(igv, track)
  }
```
getGenomicRegion,igvR-method

*Obtain the chromosome and coordiates of the currently display genomic region.*

#### Description

Obtain the chromosome and coordiates of the currently display genomic region.

#### Usage

## S4 method for signature 'igvR' getGenomicRegion(obj)

#### Arguments

obj An object of class igvR

#### Value

A list with four fields: chrom (character), start(numeric), end(numeric), string(character)

```
if(interactive()){
   igv \leftarrow igvR()
   Sys.sleep(2)
   setGenome(igv, "hg38")
   Sys.sleep(5)
   showGenomicRegion(igv, "MEF2C")
   getGenomicRegion(igv)
    # list(chrom="chr5", start=88717241, end=88884466, string="chr5:88,717,241-88,884,466")
   }
```
<span id="page-5-0"></span>

<span id="page-6-0"></span>getTrackNames,igvR-method

*Get the names of all the tracks currently displayed in igv*

#### Description

Get the names of all the tracks currently displayed in igv

#### Usage

```
## S4 method for signature 'igvR'
getTrackNames(obj)
```
#### Arguments

obj An object of class igvR

# Value

A character vector

#### Examples

```
if(interactive()){
   igv <- igvR()
  Sys.sleep(2)
  setGenome(igv, "hg19")
  Sys.sleep(5)
  getTrackNames(igv) # "Gencode v18"
  }
```
GRangesAnnotationTrack-class

*Constructor for GRangesAnnotationTrack*

# Description

GRangesAnnotationTrack creates and IGV track for bed-like objects expressed as GRanges

### Usage

```
GRangesAnnotationTrack(trackName, annotationData, color = "darkGrey",
 displayMode = "SQUISHED", trackHeight = 50, expandedRowHeight = 30,
  squishedRowHeight = 15, maxRows = 500, searchable = FALSE,
 visibilityWindow = 1e+05)
```
# <span id="page-7-0"></span>Arguments

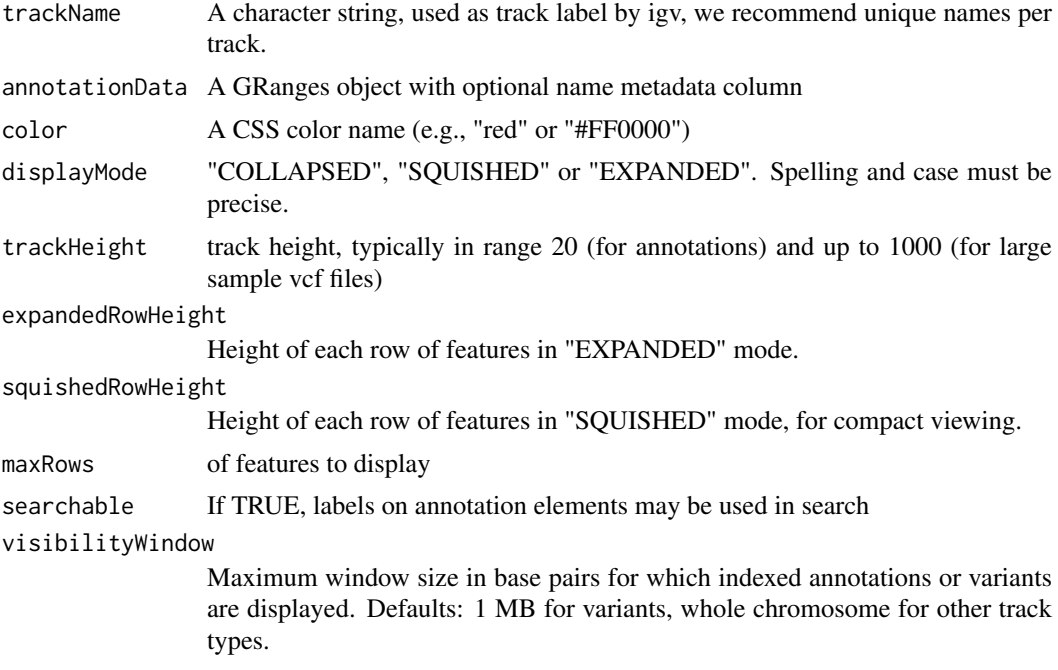

#### Details

Detailed description goes here

#### Value

A GRangesAnnotationTrack object

# Examples

```
base.loc <- 88883100
tbl <- data.frame(chrom=rep("chr5", 3),
                  start=c(base.loc, base.loc+100, base.loc + 250),
                  end=c(base.loc + 50, base.loc+120, base.loc+290),
                  name=c("a", "b", "c"),
                  strand=rep("*", 3),
                  stringsAsFactors=FALSE)
gr <- GRanges(tbl)
```

```
track <- GRangesAnnotationTrack("GRangesQTest", gr)
```
GRangesQuantitativeTrack-class

*Constructor for GRangesQuantitativeTrack*

# Description

GRangesQuantitativeTrack creates and IGV track for bed objects imported using rtracklayer

## Usage

```
GRangesQuantitativeTrack(trackName, quantitativeData, color = "blue",
  trackHeight = 50, autoscale = TRUE, min = NA_real_, max = NA_real_,
 visibilityWindow = 1e+05)
```
# Arguments

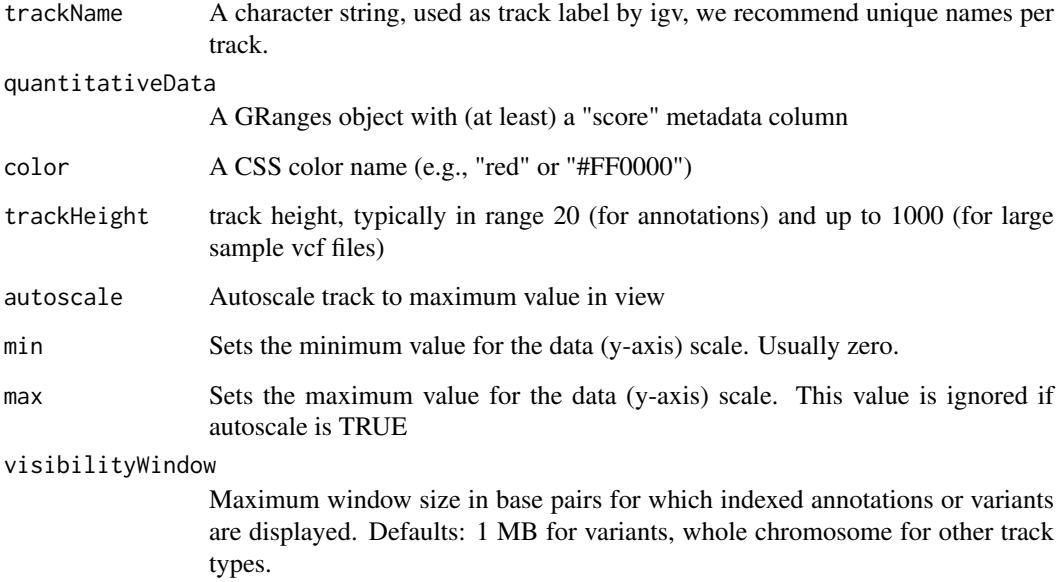

# Details

Detailed description goes here

# Value

A GRangesQuantitativeTrack object

```
base.loc <- 88883100
tbl <- data.frame(chrom=rep("chr5", 3),
                 start=c(base.loc, base.loc+100, base.loc + 250),
                  end=c(base.loc + 50, base.loc+120, base.loc+290),
                  name=c("a", "b", "c"),
                  score=runif(3),
                  strand=rep("*", 3),
                  stringsAsFactors=FALSE)
gr <- GRanges(tbl)
```

```
track <- GRangesQuantitativeTrack("GRangesQTest", gr)
```
#### <span id="page-9-0"></span>Description

The igvR class provides an R interface to igv.js, a rich, interactive, full-featured, javascript browserbased genome browser. One constructs an igvR instance on a specified port (default 9000), the browser code is loaded, and a websocket connection openend. After specifying the reference genome, any number of genome tracks may be created, displayed, and navigated.

#### Usage

```
igvR(portRange = 15000:15100, host = "localhost", title = "igvR",quiet = TRUE)
```
#### Arguments

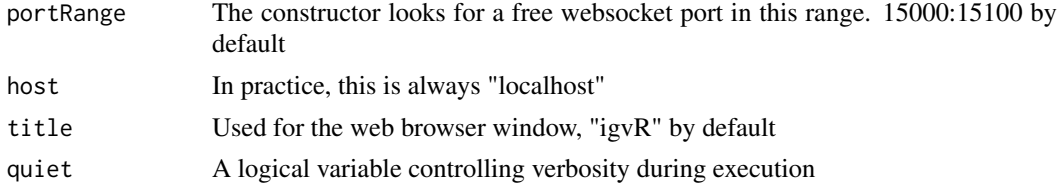

#### Value

An object of the igvR class

```
if(interactive()){
   igv <- igvR(title="igv demo")
  Sys.sleep(2)
   setGenome(igv, "hg38")
   Sys.sleep(5)
   showGenomicRegion(igv, "MEF2C")
    #---------------------------------------------------------------
    # an easy transparent way to create a bed track
    #---------------------------------------------------------------
   base.loc <- 88883100
   tbl <- data.frame(chrom=rep("chr5", 3),
                     start=c(base.loc, base.loc+100, base.loc + 250),
                     end=c(base.loc + 50, base.loc+120, base.loc+290),
                     name=c("a", "b", "c"),
                     score=runif(3),
                     strand=rep("*", 3),
                     stringsAsFactors=FALSE)
  track <- DataFrameAnnotationTrack("dataframeTest", tbl, color="red", displayMode="EXPANDED")
   displayTrack(igv, track)
   showGenomicRegion(igv, sprintf("chr5:%d-%d", base.loc-100, base.loc+350))
```
<span id="page-10-0"></span>ping,igvR-method *Test the connection between your R session and the webapp*

#### Description

Test the connection between your R session and the webapp

#### Usage

```
## S4 method for signature 'igvR'
ping(obj)
```
#### Arguments

obj An object of class igvR

#### Value

"pong"

# Examples

```
if(interactive()){
   isy \leftarrow igvR()ping(igv)
   }
```
QuantitativeTrack-class

*Constructor for QuantitativeTrack*

# Description

QuantitativeTrack creates an IGV track for genomic tracks in which a numerical value is associated with each reported location.

## Usage

```
QuantitativeTrack(trackName, quantitativeData, fileFormat = c("wig", "bigWig",
  "bedGraph"), color, sourceType = "file", autoscale = TRUE,
 min = NA_real_, max = NA_real_, visibilityWindow = 1e+05)
```
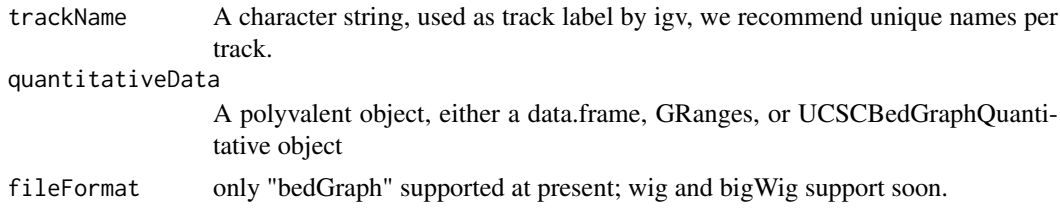

<span id="page-11-0"></span>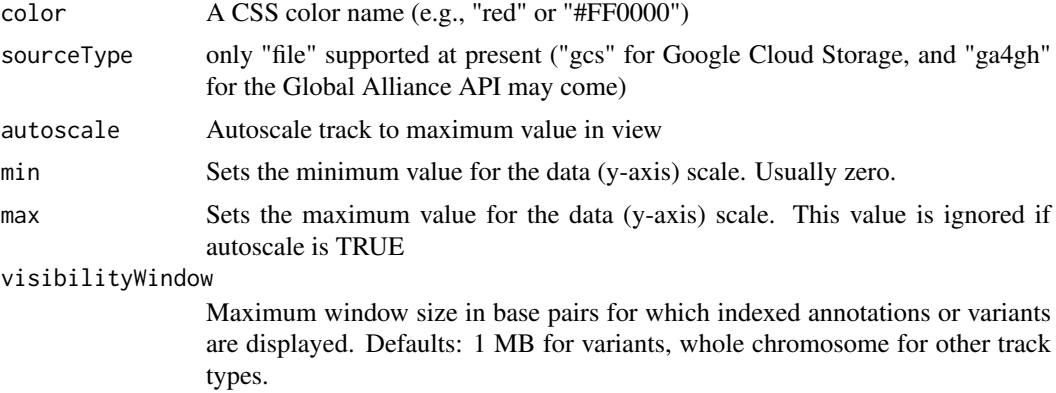

Detailed description will go here

#### Value

A QuantitativeTrack object

removeTracksByName,igvR-method

*Remove named tracks*

# Description

Remove named tracks

# Usage

## S4 method for signature 'igvR' removeTracksByName(obj, trackNames)

## Arguments

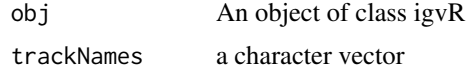

# Value

A character vector

```
if(interactive()){
  igv <- igvR()
   Sys.sleep(2)
   setGenome(igv, "hg19")
   Sys.sleep(5) # give igv.js time to load
    # create three arbitrary tracks
   base.loc <- 88883100
```

```
tbl <- data.frame(chrom=rep("chr5", 3),
                   start=c(base.loc, base.loc+100, base.loc + 250),
                   end=c(base.loc + 50, base.loc+120, base.loc+290),
                  name=c("a", "b", "c"),
                   score=runif(3),
                   strand=rep("*", 3),
                   stringsAsFactors=FALSE)
track.1 <- DataFrameAnnotationTrack("track.1", tbl, color="red", displayMode="SQUISHED")
track.2 <- DataFrameAnnotationTrack("track.2", tbl, color="blue", displayMode="SQUISHED")
track.3 <- DataFrameAnnotationTrack("track.3", tbl, color="green", displayMode="SQUISHED")
displayTrack(igv, track.1)
displayTrack(igv, track.2)
displayTrack(igv, track.3)
removeTracksByName(igv, "track.2")
  #----------------------------------------
  # bulk removal of the remaining tracks,
  # but leave the h19 reference track
  #----------------------------------------
removeTracksByName(igv, getTrackNames(igv)[-1])
}
```
setGenome,igvR-method *Specify the reference genome, currently limited to hg38, hg19, mm10, tair10.*

#### Description

Specify the reference genome, currently limited to hg38, hg19, mm10, tair10.

#### Usage

```
## S4 method for signature 'igvR'
setGenome(obj, genomeName)
```
#### Arguments

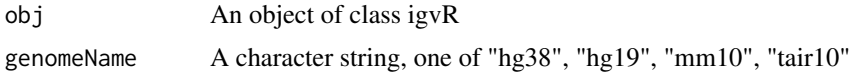

#### Value

An empty string, an error message if the requested genome is not yet supported

```
if(interactive()){
   igv \leftarrow igvR()
   Sys.sleep(2)
   setGenome(igv, "mm10")
   }
```
#### <span id="page-13-0"></span>showGenomicRegion,igvR-method

*Set the visible region, by explicit chromLoc string, or by named features in any curently loaded annotation tracks*

#### Description

Set the visible region, by explicit chromLoc string, or by named features in any curently loaded annotation tracks

#### Usage

## S4 method for signature 'igvR' showGenomicRegion(obj, region)

### Arguments

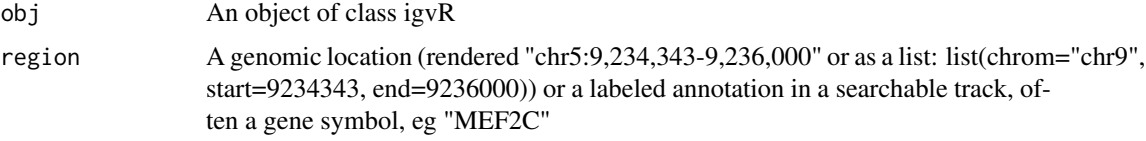

# Value

""

#### Examples

```
if(interactive()){
   igv \leftarrow igvR()
   Sys.sleep(2)
   setGenome(igv, "hg38")
   Sys.sleep(5)
   showGenomicRegion(igv, "MEF2C")
   x <- getGenomicRegion(igv)
      #--------------------
      # zoom out 2kb
      #--------------------
   showGenomicRegion(igv, with(x, sprintf("%s:%d-%d", chrom, start-1000, end+1000)))
   }
```
Track-class *Constructor for Track*

#### Description

Constructor for Track

# <span id="page-14-0"></span>Usage

```
Track(trackType = c("annotation", "quantitative", "alignment", "variant"),
 sourceType = c("file", "gcs", "ga4gh"), fileFormat = c("bed", "gff",
  "gff3", "gtf", "wig", "bigWig", "bedGraph", "bam", "vcf", "seg"), trackName,
  onScreenOrder, color, height, autoTrackHeight, minTrackHeight, maxTrackHeight,
 visibilityWindow)
```
# Arguments

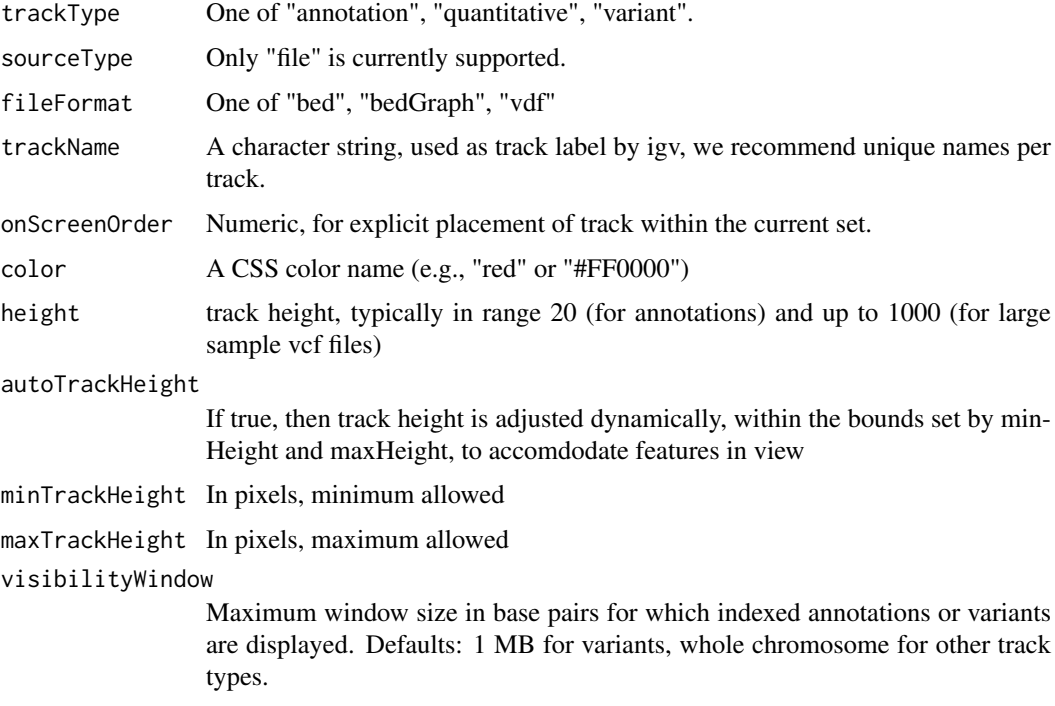

# Value

An object of class Track

### References

```
https://github.com/igvteam/igv.js/wiki/Tracks
https://www.w3schools.com/cssref/css_colors.asp
```
trackInfo,Track-method

*Get basic info about a track: its type, file format, source and S4 class name*

#### Description

Get basic info about a track: its type, file format, source and S4 class name

#### Usage

```
## S4 method for signature 'Track'
trackInfo(obj)
```
# Arguments

obj An object of base class Track

## Value

A list with four fiels

#### Examples

```
track <- Track(trackType="annotation", sourceType="file", fileFormat="bed",
                 trackName="demoTrack", onScreenOrder=NA_integer_, color="red",
                height=40, autoTrackHeight=FALSE, minTrackHeight=50, maxTrackHeight=200,
                 visibilityWindow=100000)
trackInfo(track)
```
trackSize,DataFrameAnnotationTrack-method *Retrieve the size of the DataFrameAnnotationTrack*

#### Description

Retrieve the size of the DataFrameAnnotationTrack

#### Usage

```
## S4 method for signature 'DataFrameAnnotationTrack'
trackSize(obj)
```
#### Arguments

obj An object of class UCSCBedAnnotationTrack

#### Value

The number of elements

```
base.loc <- 88883100
tbl <- data.frame(chrom=rep("chr5", 3),
                  start=c(base.loc, base.loc+100, base.loc + 250),
                  end=c(base.loc + 50, base.loc+120, base.loc+290),
                  name=c("a", "b", "c"),
                  score=runif(3),
                  strand=rep("*", 3),
                  stringsAsFactors=FALSE)
```
<span id="page-15-0"></span>

```
track <- DataFrameAnnotationTrack("dataframeTest", tbl)
trackSize(track)
```
trackSize,DataFrameQuantitativeTrack-method *Retrieve the size of the DataFrameQuantitativeTrack*

#### Description

Retrieve the size of the DataFrameQuantitativeTrack

#### Usage

```
## S4 method for signature 'DataFrameQuantitativeTrack'
trackSize(obj)
```
#### Arguments

obj An object of class DataFrameQuantitativeTrack

#### Value

The number of elements

trackSize,GRangesAnnotationTrack-method *Retrieve the size of the GRangesAnnotationTrack*

#### Description

Retrieve the size of the GRangesAnnotationTrack

#### Usage

```
## S4 method for signature 'GRangesAnnotationTrack'
trackSize(obj)
```
## Arguments

obj An object of class GRangesAnnotationTrack

# Value

The number of elements

<span id="page-17-0"></span>trackSize,GRangesQuantitativeTrack-method

*Retrieve the size of the GRangesQuantitativeTrack*

#### Description

Retrieve the size of the GRangesQuantitativeTrack

# Usage

```
## S4 method for signature 'GRangesQuantitativeTrack'
trackSize(obj)
```
# Arguments

```
obj An object of class GRangesQuantitativeTrack
```
#### Value

The number of elements

trackSize,QuantitativeTrack-method *Retrieve the size of the QuantitativeTrack*

## Description

Retrieve the size of the QuantitativeTrack

# Usage

```
## S4 method for signature 'QuantitativeTrack'
trackSize(obj)
```
# Arguments

obj An object of class UCSCBedAnnotationTrack

#### Value

The number of elements

<span id="page-18-0"></span>trackSize,UCSCBedAnnotationTrack-method *Retrieve the size of theUCSCBedAnnotationTrack*

# Description

Retrieve the size of theUCSCBedAnnotationTrack

# Usage

```
## S4 method for signature 'UCSCBedAnnotationTrack'
trackSize(obj)
```
#### Arguments

obj An object of class UCSCBedAnnotationTrack

# Value

The number of elements

#### Examples

```
bed.filepath <- system.file(package = "rtracklayer", "tests", "test.bed")
gr.bed <- import(bed.filepath)
track.1 <- UCSCBedAnnotationTrack("UCSC bed", gr.bed, color="blue", displayMode="SQUISHED")
trackSize(track.1)
```
trackSize,UCSCBedGraphQuantitativeTrack-method *Retrieve the size of the UCSCBedGraphQuantitativeTrack*

### Description

Retrieve the size of the UCSCBedGraphQuantitativeTrack

#### Usage

```
## S4 method for signature 'UCSCBedGraphQuantitativeTrack'
trackSize(obj)
```
#### Arguments

obj An object of class UCSCBedGraphQuantitativeTrack

#### Value

The number of elements

<span id="page-19-0"></span>trackSize,VariantTrack-method

*Retrieve the size of the VariantTrack*

### Description

Retrieve the size of the VariantTrack

# Usage

```
## S4 method for signature 'VariantTrack'
trackSize(obj)
```
#### Arguments

obj An object of class VariantTrack

# Value

The number of elements

UCSCBedAnnotationTrack-class

*Constructor for UCSCBedAnnotationTrack*

#### Description

UCSCBedAnnotationTrack creates and IGV track for bed objects imported using rtracklayer

# Usage

```
UCSCBedAnnotationTrack(trackName, annotation, color = "darkGrey",
 displayMode = "SQUISHED", trackHeight = 50, expandedRowHeight = 30,
  squishedRowHeight = 15, maxRows = 500, searchable = FALSE,
 visibilityWindow = 1e+05)
```
# Arguments

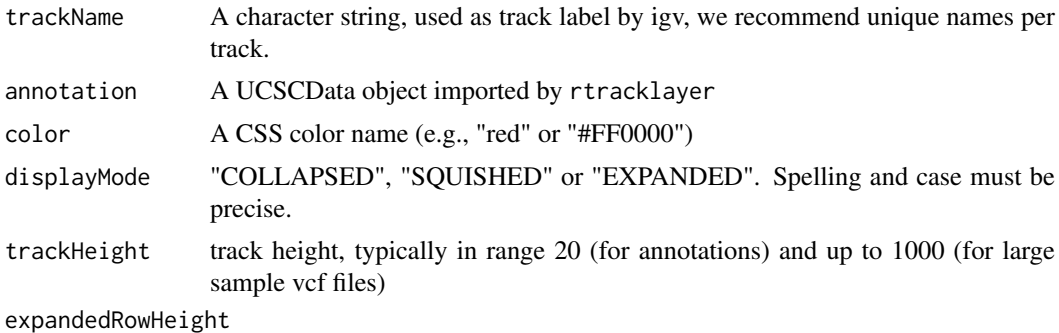

Height of each row of features in "EXPANDED" mode.

<span id="page-20-0"></span>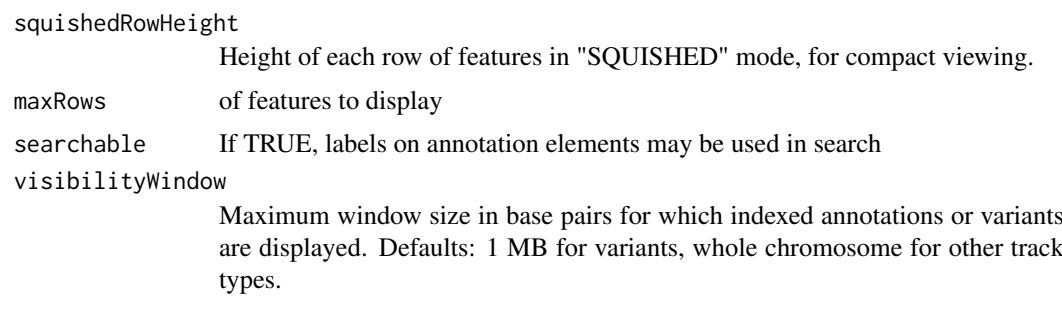

Detailed description goes here

#### Value

A UCSCBedAnnotationTrack object

#### Examples

```
bed.filepath <- system.file(package = "rtracklayer", "tests", "test.bed")
gr.bed <- import(bed.filepath)
track <- UCSCBedAnnotationTrack("UCSC bed", gr.bed, color="blue", displayMode="SQUISHED")
```
UCSCBedGraphQuantitativeTrack-class *Constructor for UCSCBedGraphQuantitativeTrack*

# Description

UCSCBedGraphQuantitativeTrack creates an IGV track for bedGraph objects imported with rtracklayer

### Usage

```
UCSCBedGraphQuantitativeTrack(trackName, quantitativeData, color = "blue",
  trackHeight = 50, autoscale = TRUE, min = NA_real_, max = NA_real_,
 visibilityWindow = 1e+05)
```
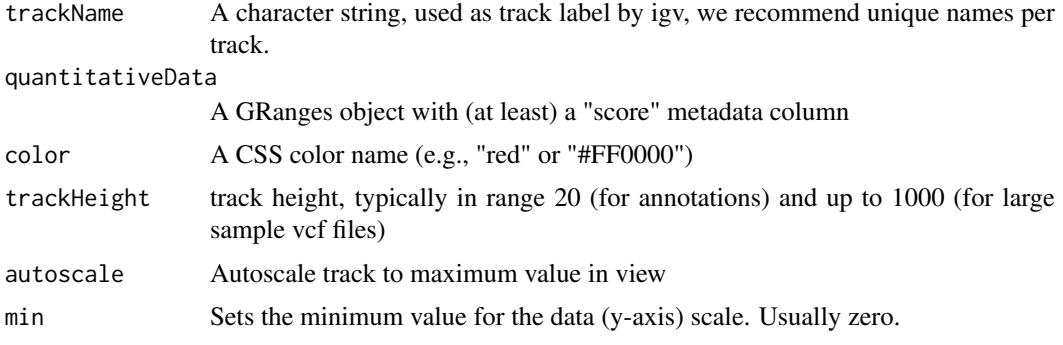

max Sets the maximum value for the data (y-axis) scale. This value is ignored if autoscale is TRUE

#### visibilityWindow

Maximum window size in base pairs for which indexed annotations or variants are displayed. Defaults: 1 MB for variants, whole chromosome for other track types.

# Details

Detailed description goes here

#### Value

A UCSCBedGraphQuantitativeTrack object

#### Examples

```
bedGraph.filepath <- system.file(package = "rtracklayer", "tests", "test.bedGraph")
gr.bedGraph <- import(bedGraph.filepath)
track <- UCSCBedGraphQuantitativeTrack("UCSCBedGraphTest", gr.bedGraph)
```
VariantTrack-class *Constructor for VariantTrack*

#### Description

VariantTrack creates an IGV track for VCF (variant call format) objects, either local or at a remote url

# Usage

```
VariantTrack(trackName, vcf, trackHeight = 50, anchorColor = "pink",
 homvarColor = "rgb(17,248,254)", hetvarColor = "rgb(34,12,253)",
 homrefColor = "rgb(200,200,200)", displayMode = "EXPANDED",
 visibilityWindow = 1e+05)
```
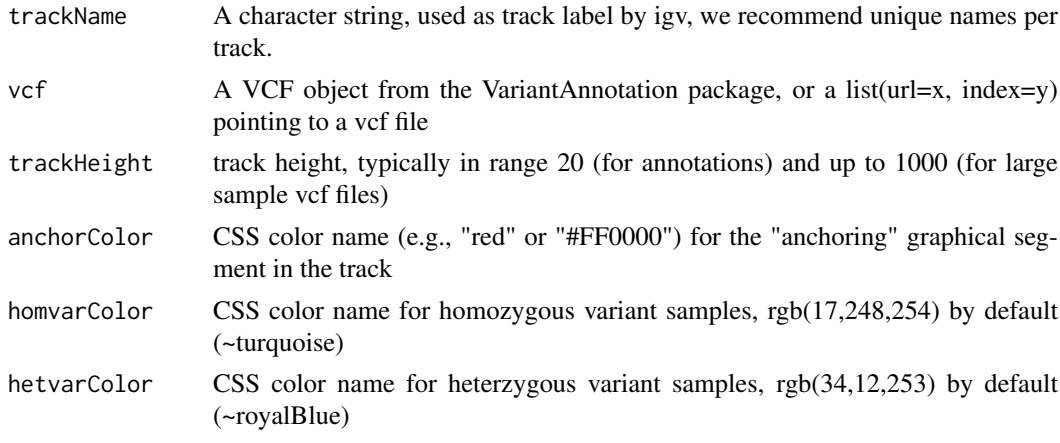

<span id="page-21-0"></span>

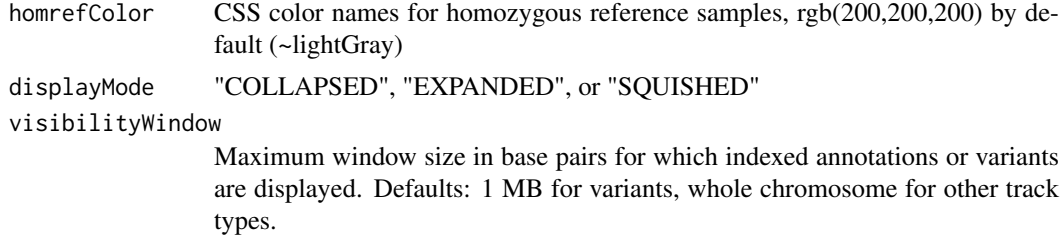

Detailed description goes here

#### Value

A VariantTrack object

```
#----------------------------
    # first, from a local file
    #----------------------------
f <- system.file("extdata", "chr22.vcf.gz", package="VariantAnnotation")
roi <- GRanges(seqnames="22", ranges=IRanges(start=c(50301422, 50989541),
                                             end=c(50312106, 51001328),
                                             names=c("gene_79087", "gene_644186")))
vcf.sub <- readVcf(f, "hg19", param=roi)
track.local <- VariantTrack("chr22-tiny", vcf.sub)
    #----------------------------
    # now try a url track
    #----------------------------
data.url <- sprintf("%s/%s", "https://s3.amazonaws.com/1000genomes/release/20130502",
                        "ALL.wgs.phase3_shapeit2_mvncall_integrated_v5b.20130502.sites.vcf.gz")
index.url <- sprintf("%s.tbi", data.url)
url <- list(data=data.url, index=index.url)
```

```
track.url <- VariantTrack("1kg", url)
```
# <span id="page-23-0"></span>Index

```
.AnnotationTrack
        (AnnotationTrack-class), 2
.DataFrameAnnotationTrack
        (DataFrameAnnotationTrack-class),
        3
.DataFrameQuantitativeTrack
        (DataFrameQuantitativeTrack-class),
        4
.GRangesAnnotationTrack
        (GRangesAnnotationTrack-class),
        7
.GRangesQuantitativeTrack
        (GRangesQuantitativeTrack-class),
        \overline{R}.QuantitativeTrack
        (QuantitativeTrack-class), 11
.Track (Track-class), 14
.UCSCBedAnnotationTrack
        (UCSCBedAnnotationTrack-class),
        20
.UCSCBedGraphQuantitativeTrack
        (UCSCBedGraphQuantitativeTrack-class),
QuantitativeTrack-class, 11
        21
.igvR (igvR-class), 10
AnnotationTrack
        (AnnotationTrack-class), 2
AnnotationTrack-class, 2
DataFrameAnnotationTrack
        (DataFrameAnnotationTrack-class),
        3
DataFrameAnnotationTrack-class, 3
DataFrameQuantitativeTrack
        (DataFrameQuantitativeTrack-class),
        4
DataFrameQuantitativeTrack-class, 4
displayTrack
        (displayTrack,igvR-method), 5
5
getGenomicRegion
        (getGenomicRegion,igvR-method),
        6
```

```
getGenomicRegion,igvR-method, 6
getTrackNames
        (getTrackNames,igvR-method), 7
getTrackNames,igvR-method, 7
GRangesAnnotationTrack
        (GRangesAnnotationTrack-class),
        7
GRangesAnnotationTrack-class, 7
GRangesQuantitativeTrack
        (GRangesQuantitativeTrack-class),
        8
GRangesQuantitativeTrack-class, 8
igvR (igvR-class), 10
igvR-class, 10
ping (ping,igvR-method), 11
ping,igvR-method, 11
QuantitativeTrack
        (QuantitativeTrack-class), 11
removeTracksByName
        (removeTracksByName,igvR-method),
        12
removeTracksByName,igvR-method, 12
setGenome (setGenome,igvR-method), 13
setGenome,igvR-method, 13
showGenomicRegion
        (showGenomicRegion,igvR-method),
        14
showGenomicRegion,igvR-method, 14
Track (Track-class), 14
Track-class, 14
trackInfo (trackInfo,Track-method), 15
trackInfo,Track-method, 15
trackSize
        (trackSize,QuantitativeTrack-method),
        18
trackSize,DataFrameAnnotationTrack-method,
        16
```
#### INDEX 25

```
trackSize,DataFrameQuantitativeTrack-method
,
        17
trackSize,GRangesAnnotationTrack-method
,
        17
trackSize,GRangesQuantitativeTrack-method
,
        18
trackSize,QuantitativeTrack-method
, 18
trackSize,UCSCBedAnnotationTrack-method
,
        19
trackSize,UCSCBedGraphQuantitativeTrack-method
,
        19
trackSize,VariantTrack-method
, 20
UCSCBedAnnotationTrack (UCSCBedAnnotationTrack-class
)
,
        20
20
UCSCBedGraphQuantitativeTrack (UCSCBedGraphQuantitativeTrack-class
)
,
        21
UCSCBedGraphQuantitativeTrack-class
,
       21
VariantTrack
(VariantTrack-class
)
, 22
VariantTrack-class
, 22
```